## **Hulp van ICT voor medewerkers**

Heb je, als medewerker van Reade, hulp nodig van één van onze ICTmedewerkers? Via deze pagina is het mogelijk om ondersteuning op afstand te krijgen.

Eén van onze medewerkers kan dan met je meekijken op jouw scherm. Of, als het nodig is, tijdelijk je computer van afstand controleren.

Om dit te kunnen doen, moet eerst de TeamViewer-app op je computer staan.

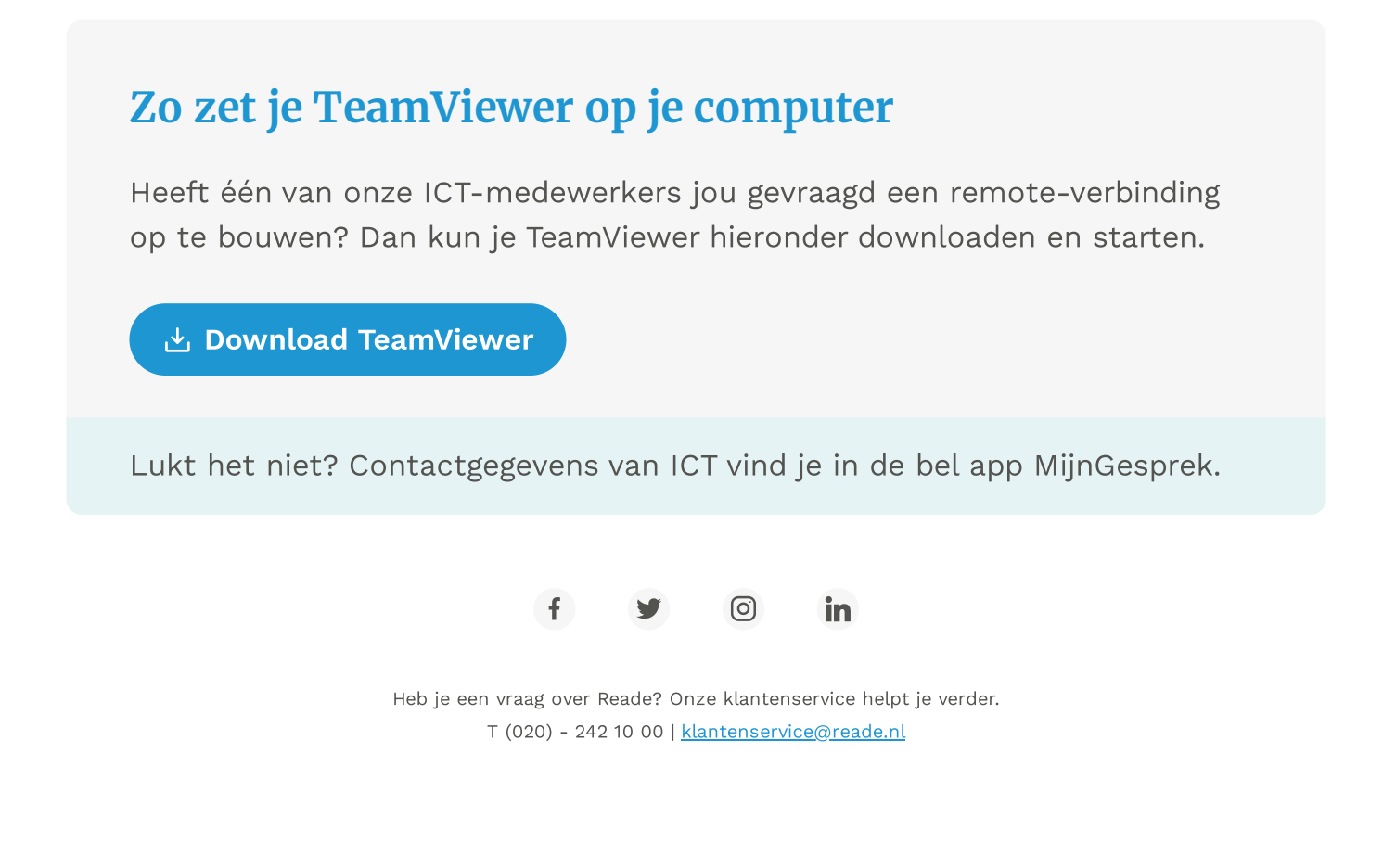